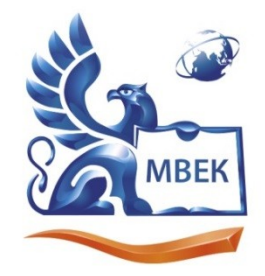

Автономная некоммерческая профессиональная образовательная организация «МЕЖДУНАРОДНЫЙ ВОСТОЧНО-ЕВРОПЕЙСКИЙ КОЛЛЕДЖ»

Пушкинская ул., д. 268, 426008, г. Ижевск. Тел.: (3412) 77-68-24. E-mail: mveu@mveu.ru, www. mveu.ru ИНН 1831200089. ОГРН 1201800020641

 ДОКУМЕНТ ПОДПИСАН ЭЛЕКТРОННОЙ ПОДПИСЬЮ

Сертификат: 01A879D600D9AF499849437C15CA3967FA Владелец: Новикова Варвара Валентиновна Действителен: с 03.04.2023 до 03.07.2024

# **МЕТОДИЧЕСКИЕ РЕКОМЕНДАЦИИ**

### **к выполнению практических работ**

при изучении учебной дисциплины

# **ОП.10 Численные методы**

для специальности

09.02.07 «Информационные системы и программирование»

В процессе практического занятия учащиеся выполняют одну или несколько практических работ (заданий) под руководством преподавателя в соответствии с изучаемым содержанием учебного материала.

Ведущей дидактической целью практических занятий является формирование практических умений - профессиональных (умений выполнять определенные действия, операции, необходимые в последующем в профессиональной деятельности) или учебных (умений решать задачи по математике, физике, химии, информатике и др.), необходимых в последующей учебной деятельности по общепрофессиональным и специальным дисциплинам; практические занятия занимают преимущественное место при изучении общепрофессиональных и специальных дисциплин. Состав и содержание практических занятий направлены на реализацию Государственных требований.

Наряду с формированием умений и навыков в процессе практических занятий обобщаются, систематизируются, углубляются и конкретизируются теоретические знания, вырабатывается способность и готовность использовать теоретические знания на практике, развиваются интеллектуальные умения.

Практические занятия проводятся в форме практической подготовки в виде работ, связанных с будущей профессиональной деятельностью.

К практическим работам предъявляется ряд требований, основным из которых является полное, исчерпывающее описание всей проделанной работы, позволяющее судить о полученных результатах, степени выполнения заданий и профессиональной подготовке учащихся.

#### Тема: Вычисление погрешностей результатов арифметических действий над приближёнными числами.

Цель: научиться вычислять погрешности результатов арифметических действий над приближёнными числами; давать математические характеристики точности исходной информации и оценивать точность полученного численного решения; разрабатывать алгоритмы и программы лля решения вычислительных задач, учитывая необходимую точность получаемого результата.

#### Объем часов 2

#### СОДЕРЖАНИЕ ЗАДАНИЯ

#### ЗАДАНИЕ.

Вычислите с помощью МК значение величины Z при заданных значениях параметров *a*,  $b$  и с, использую «ручные» расчетные таблицы для пошаговой регистрации результатов вычислений, тремя способами:

- 1) по правилам подсчета цифр;
- 2) с систематическим учетом границ абсолютных погрешностей;

3) по способу границ.

Сравните полученные результаты между собой, прокомментируйте различие методов вычислений и смысл полученных числовых значений.

В результате выполнения практической работы необходимо сделать обоснованный вывод о целесообразности и эффективности использования тех или иных методов и средств вычислений.

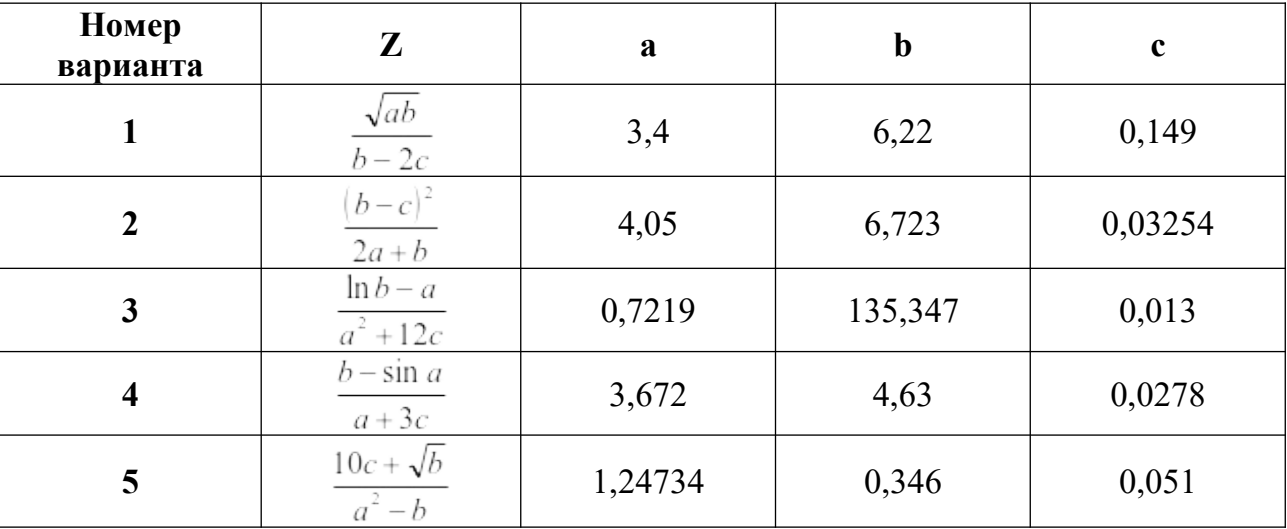

### **Общие рекомендации**

По всем вопросам, связанным с изучением дисциплины (включая самостоятельную работу), консультироваться с преподавателем.

#### **Контроль и оценка результатов**

Оценка за выполнение практической работы выставляется в форме *по пятибалльной системе* и учитывается как показатель текущей успеваемости студента*.*

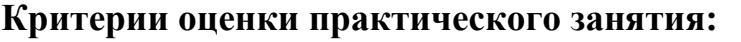

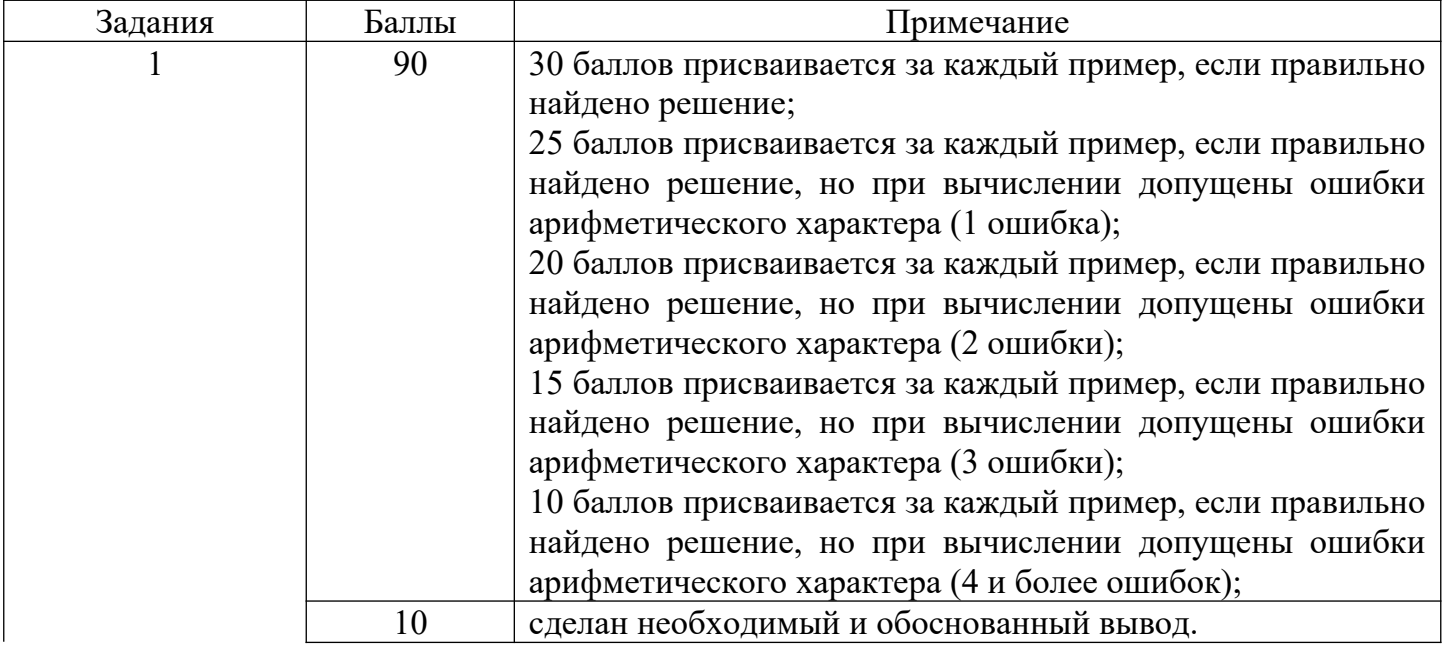

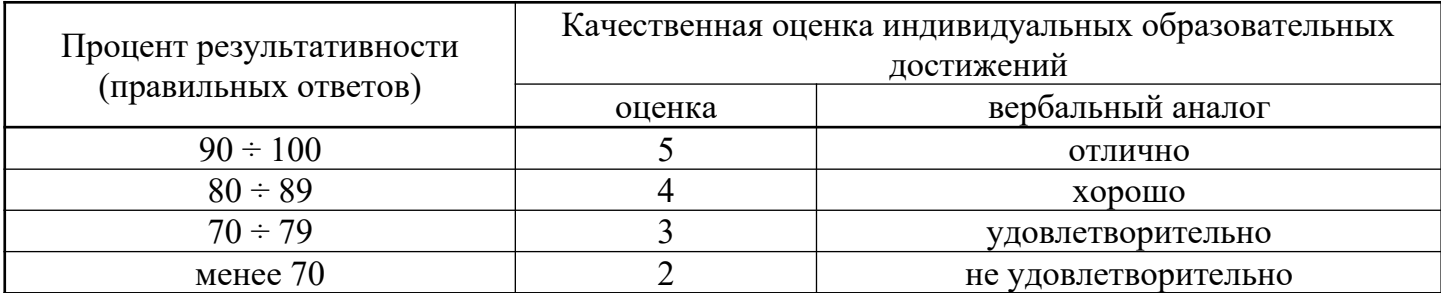

#### **Тема: Решение алгебраических и трансцендентных уравнений методом половинного деления и методом итераций.**

**Цель:** научиться решать алгебраические и трансцендентные уравнения методом половинного деления и методом итераций; использовать основные численные методы решения математических задач; выбирать оптимальный численный метод для решения поставленной задачи; давать математические характеристики точности исходной информации и оценивать точность полученного численного решения; разработать алгоритм и программ для решения вычислительных задач методом половинного деления, учитывая необходимую точность получаемого результата.

#### **Объем часов 2**

#### **СОДЕРЖАНИЕ ЗАДАНИЯ**

#### **ЗАДАНИЕ 1.**

По методу половинного деления вычислите один корень заданного уравнения с точностью  $10^{-4}$ .

а) с помощью «ручной» расчетной таблицы и калькулятора;

б) с помощью программы для компьютера.

Сопоставьте и прокомментируйте полученные результаты.

#### **ЗАДАНИЕ 2.**

По методу итераций вычислите один корень заданного уравнения с точностью  $10^{-4}$ .

а) с помощью «ручной» расчетной таблицы и калькулятора;

б) с помощью программы для компьютера.

Сопоставьте и прокомментируйте полученные результаты.

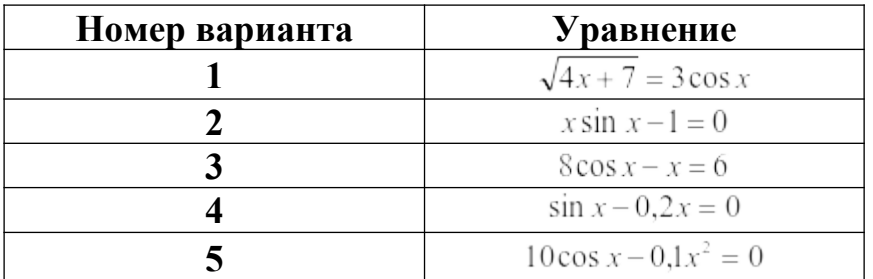

#### **Общие рекомендации**

По всем вопросам, связанным с изучением дисциплины (включая самостоятельную работу), консультироваться с преподавателем.

#### **Контроль и оценка результатов**

Оценка за выполнение практической работы выставляется в форме *по пятибалльной системе* и учитывается как показатель текущей успеваемости студента*.*

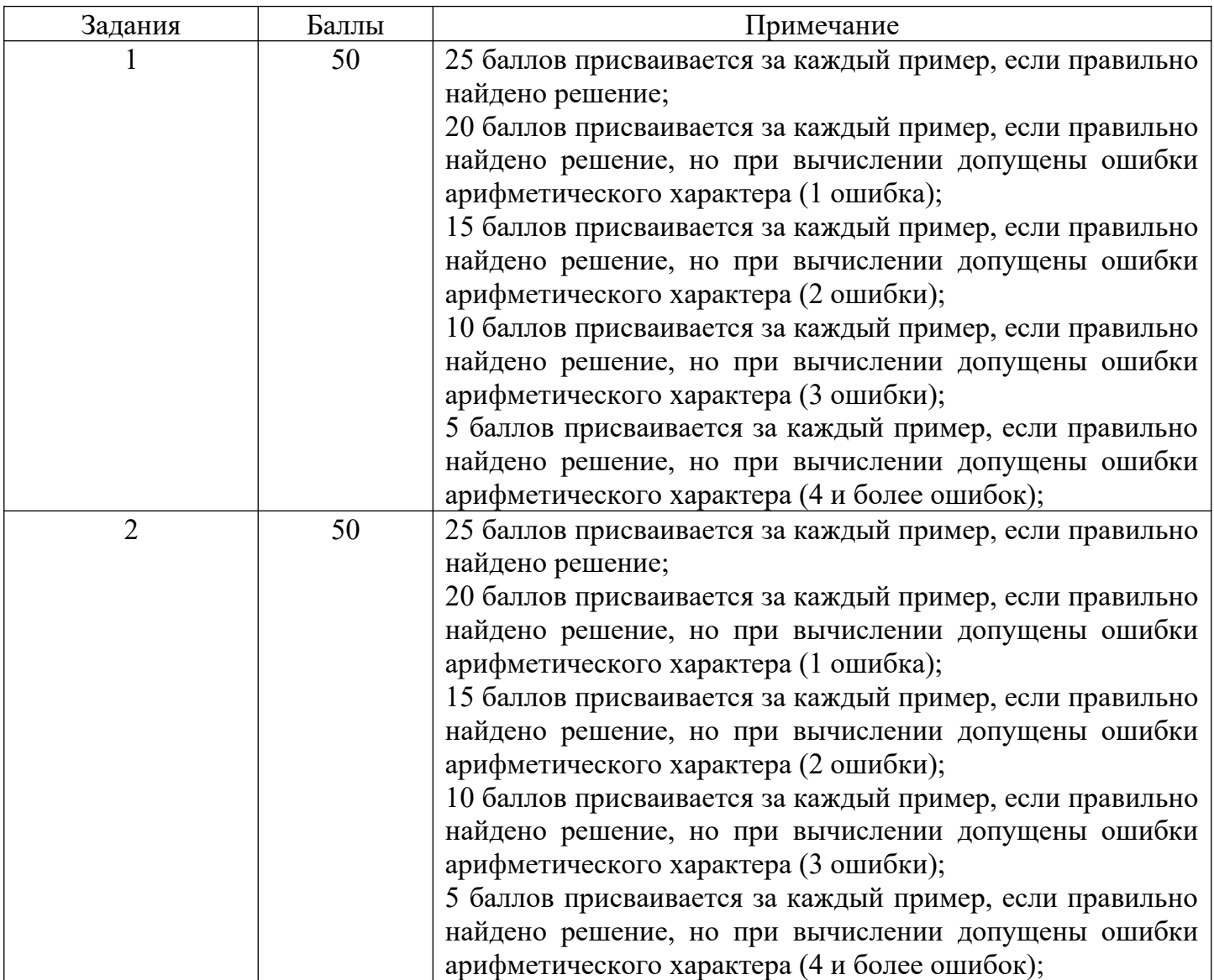

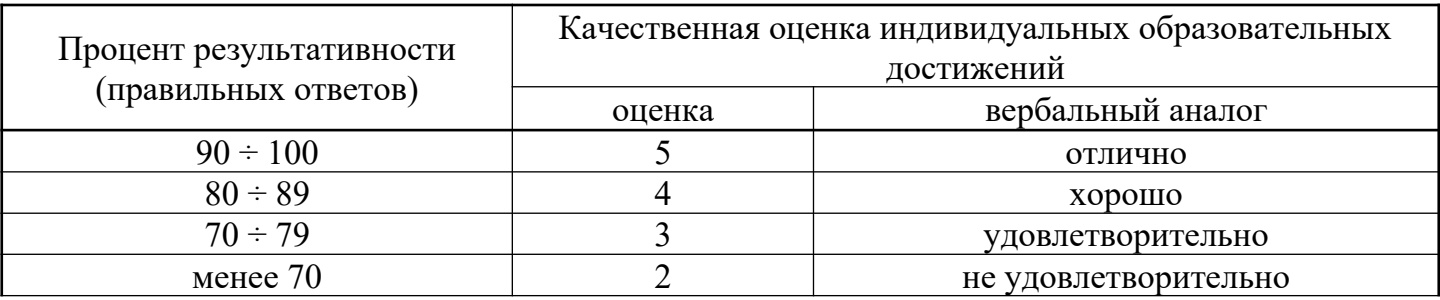

### **Тема: Решение алгебраических и трансцендентных уравнений методами хорд и касательных.**

**Цель:** научиться решать алгебраические и трансцендентные уравнения методом хорд и касательных; использовать основные численные методы решения математических задач; выбирать оптимальный численный метод для решения поставленной задачи; давать математические характеристики точности исходной информации и оценивать точность полученного численного решения; разработать алгоритм и программ для решения вычислительных задач методом хорд и касательных, учитывая необходимую точность получаемого результата.

**Объем часов 2**

#### **СОДЕРЖАНИЕ ЗАДАНИЯ**

#### **ЗАДАНИЕ 1.**

По методу хорд вычислите один корень заданного уравнения с точностью  $10^{-4}$ .

- а) с помощью «ручной» расчетной таблицы и калькулятора;
- б) с помощью программы для компьютера.

Сопоставьте и прокомментируйте полученные результаты.

#### **ЗАДАНИЕ 2.**

По методу касательных вычислите один корень заданного уравнения с точностью  $10^{-4}$ .

- а) с помощью «ручной» расчетной таблицы и калькулятора;
- б) с помощью программы для компьютера.

Сопоставьте и прокомментируйте полученные результаты.

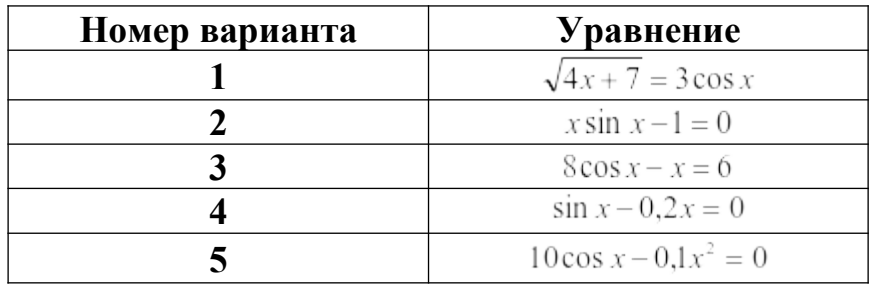

#### **Общие рекомендации**

По всем вопросам, связанным с изучением дисциплины (включая самостоятельную работу), консультироваться с преподавателем.

#### **Контроль и оценка результатов**

Оценка за выполнение практической работы выставляется в форме *по пятибалльной системе* и учитывается как показатель текущей успеваемости студента*.*

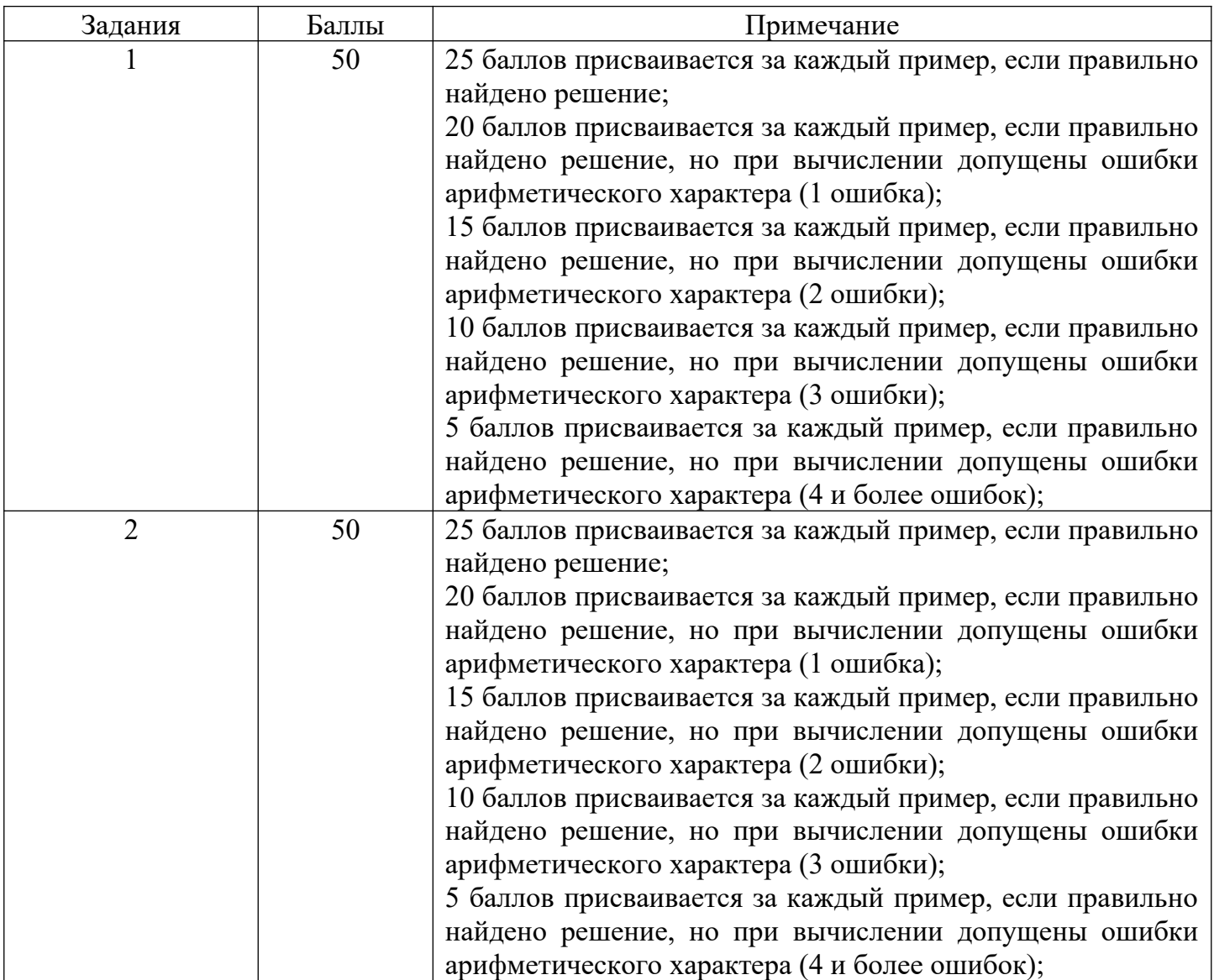

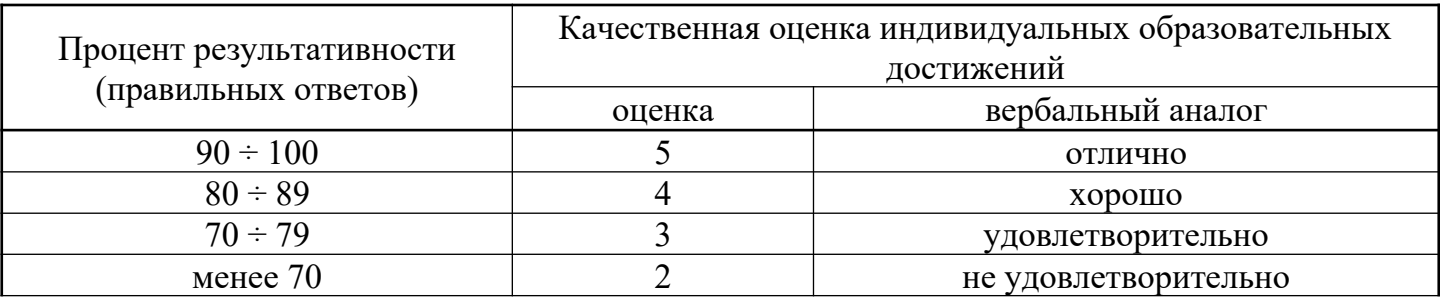

#### Тема: Решение систем линейных уравнений приближёнными методами.

Цель: научиться использовать основные численные методы решения математических задач; выбирать оптимальный численный метод для решения поставленной задачи; давать математические характеристики точности исходной информации и оценивать точность полученного численного решения; разрабатывать алгоритмы и программы для решения вычислительных задач, учитывая необходимую точность получаемого результата.

#### Объем часов 2

#### СОДЕРЖАНИЕ ЗАДАНИЯ

#### ЗАДАНИЕ 1.

Дана система трех линейных уравнений с тремя неизвестными:

$$
\begin{cases} a_{11}x_1 + a_{12}x_2 + a_{13}x_3 = b_1; \\ a_{21}x_1 + a_{22}x_2 + a_{23}x_3 = b_2; \\ a_{31}x_1 + a_{32}x_2 + a_{33}x_3 = b_3. \end{cases}
$$

Решить систему методом Гаусса:

1. используя «ручную» схему единственного деления: расчеты выполняйте с тремя знаками после запятой (с применением калькулятора); подставьте найденные решения в исходную систему, вычислите невязки и сравните полученные решения; выбрав ведущие элементы схемы единственного деления, найдите значения определителя системы; для матрицы системы, по схеме единственного деления, найдите обратную матрицу.

2. с помощью программы для ЭВМ с пооперационным учетом ошибок.

#### ЗАДАНИЕ 2.

- 1. Решить систему линейных уравнений, коэффициенты которой приведены в таблице заданий методами прогонки, итерационным методом. Предварительно привести систему к треугольному виду.
- 2. Решить систему на ЭВМ с помощью этих методов систему уравнений сравнить результаты.

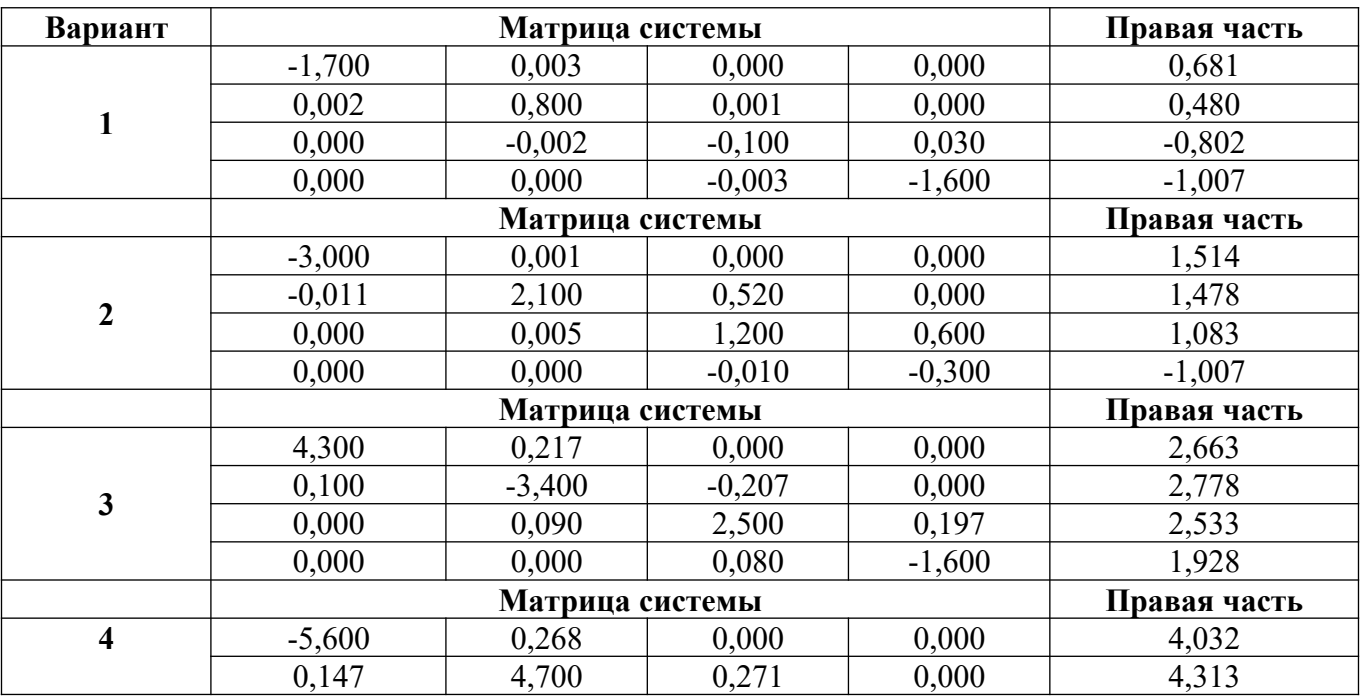

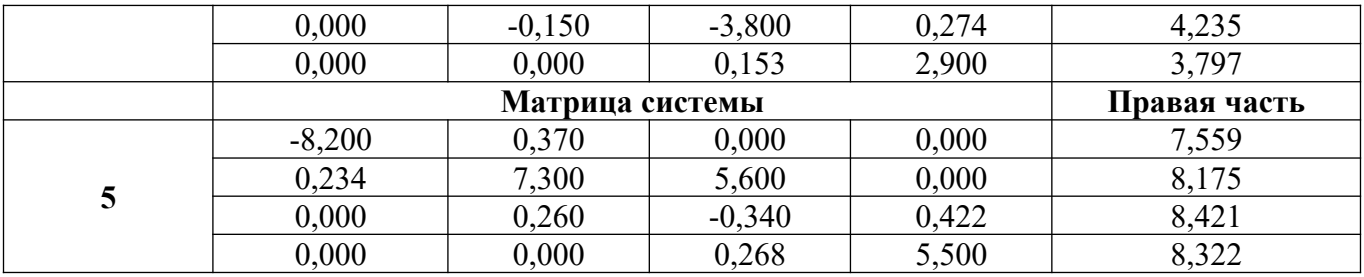

# **Общие рекомендации**

По всем вопросам, связанным с изучением дисциплины (включая самостоятельную работу), консультироваться с преподавателем.

# **Контроль и оценка результатов**

Оценка за выполнение практической работы выставляется в форме *по пятибалльной системе* и учитывается как показатель текущей успеваемости студента*.*

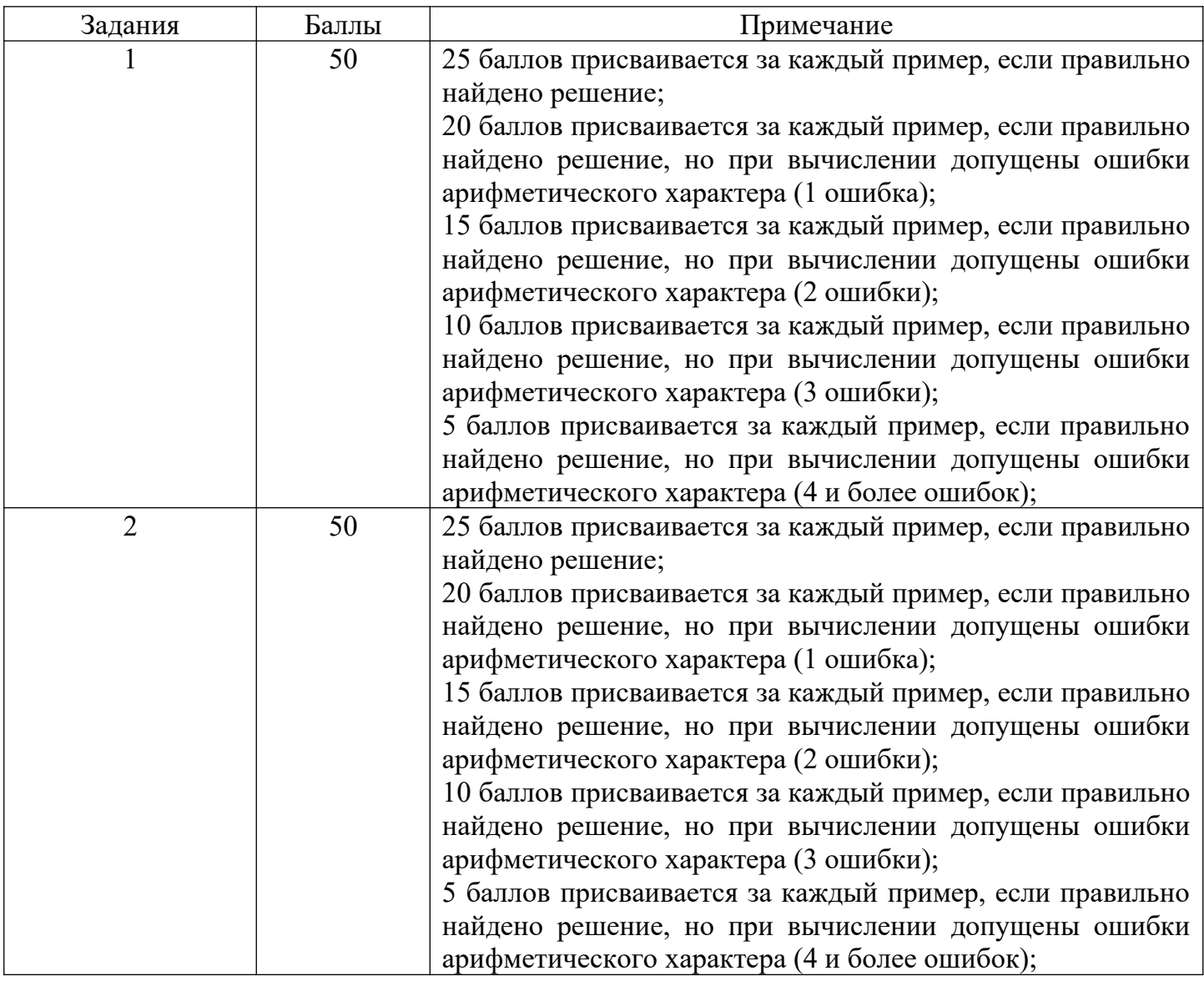

![](_page_9_Picture_239.jpeg)

![](_page_10_Picture_16.jpeg)

#### Тема: Составление интерполяционных формул Лагранжа.

Цель: научиться составлять интерполяционные формулы Лагранжа; использовать основные численные методы решения математических задач; выбирать оптимальный численный метод для решения поставленной задачи; давать математические характеристики точности исходной информации и оценивать точность полученного численного решения; разрабатывать алгоритмы и программы для решения вычислительных задач, учитывая необходимую точность получаемого результата.

#### Объем часов 2

#### СОДЕРЖАНИЕ ЗАДАНИЯ

#### ЗАДАНИЕ 1.

По заданной таблице значений функции составить формулу интерполяционного многочлена Лагранжа. Построить его график и отметить на нем узловые точки.

![](_page_11_Picture_62.jpeg)

ЗАДАНИЕ 2. Вычислить с помощью калькулятора одно значение заданной функции для промежуточного значения аргумента с помощью интерполяционного многочлена Лагранжа и оценить погрешность интерполяции.

ЗАДАНИЕ 3. Составить программу вычисления значения функции в точке, используя интерполяционный многочлен Лагранжа.

ЗАДАНИЕ 4. Сравнить результаты заданий 2 и 3.

![](_page_11_Picture_63.jpeg)

#### Общие рекомендации

По всем вопросам, связанным с изучением дисциплины (включая самостоятельную работу), консультироваться с преподавателем.

#### Контроль и оценка результатов

Оценка за выполнение практической работы выставляется в форме *по пятибалльной системе* и учитывается как показатель текущей успеваемости студента*.*

![](_page_12_Picture_200.jpeg)

![](_page_12_Picture_201.jpeg)

![](_page_13_Picture_60.jpeg)

#### Тема: Составление интерполяционных формул Ньютона.

Цель: научиться составлять интерполяционные формулы Ньютона; использовать основные численные методы решения математических задач; выбирать оптимальный численный метод для решения поставленной задачи; давать математические характеристики точности исходной информации и оценивать точность полученного численного решения; разрабатывать алгоритмы и программы для решения вычислительных задач, учитывая необходимую точность получаемого результата.

#### Объем часов 2

#### СОДЕРЖАНИЕ ЗАДАНИЯ

#### ЗАДАНИЕ 1.

По заданной таблице значений функции составить формулу интерполяционного многочлена Ньютона. Построить его график и отметить на нем узловые точки.

![](_page_13_Picture_61.jpeg)

ЗАДАНИЕ 2. Вычислить с помощью калькулятора одно значение заданной функции для промежуточного значения аргумента с помощью интерполяционного многочлена Ньютона и оценить погрешность интерполяции.

ЗАДАНИЕ 3. Составить программу вычисления значения функции в точке, используя интерполяционный многочлен Ньютона.

ЗАДАНИЕ 4. Сравнить результаты заданий 2 и 3.

![](_page_13_Picture_62.jpeg)

#### Общие рекомендации

По всем вопросам, связанным с изучением дисциплины (включая самостоятельную работу), консультироваться с преподавателем.

#### **Контроль и оценка результатов**

Оценка за выполнение практической работы выставляется в форме *по пятибалльной системе* и учитывается как показатель текущей успеваемости студента*.*

![](_page_14_Picture_190.jpeg)

![](_page_14_Picture_191.jpeg)

![](_page_15_Picture_67.jpeg)

#### Тема: Нахождение интерполяционных многочленов сплайнами.

Цель: научиться находить интерполяционные многочлены сплайнами; использовать основные численные методы решения математических задач; выбирать оптимальный численный метод для решения поставленной задачи; давать математические характеристики точности исходной информации и оценивать точность полученного численного решения; разрабатывать алгоритмы и программы для решения вычислительных задач, учитывая необходимую точность получаемого результата.

#### Объем часов 2

#### СОЛЕРЖАНИЕ ЗАЛАНИЯ

#### ЗАЛАНИЕ.

По заданной таблице значений функции вычислить коэффициенты и составить формулы кубического сплайна. Результат интерполирования проверить путем вычисления значений сплайна в узловых точках. Построить график кубического сплайна и отобразить на нем узловые точки. Вычислить с помощью калькулятора одно значение заданной функции для промежуточного значения аргумента с помощью построенного сплайна.

![](_page_15_Picture_68.jpeg)

#### Общие рекомендации

По всем вопросам, связанным с изучением дисциплины (включая самостоятельную работу), консультироваться с преподавателем.

#### Контроль и оценка результатов

Оценка за выполнение практической работы выставляется в форме по пятибалльной системе и учитывается как показатель текущей успеваемости студента.

![](_page_15_Picture_69.jpeg)

![](_page_16_Picture_232.jpeg)

# **Тема: Вычисление интегралов методами численного интегрирования.**

**Цель:** научиться вычислять интегралы методами численного интегрирования (формула прямоугольников, формула трапеций, формула парабол (Симпсона)); использовать основные численные методы решения математических задач; выбирать оптимальный численный метод для решения поставленной задачи; давать математические характеристики точности исходной информации и оценивать точность полученного численного решения; разрабатывать алгоритмы и программы для решения вычислительных задач, учитывая необходимую точность получаемого результата.

#### **Объем часов 2**

#### **СОДЕРЖАНИЕ ЗАДАНИЯ**

#### **ЗАДАНИЕ 1.**

Вычислить интеграл от заданной функции *f(x)* на отрезке [*a;b*] при делении отрезка на 10 равных частей по формуле прямоугольников.

С помощью программ на компьютере вычислить значение интеграла заданной функции на отрезке [a;b] по формуле прямоугольников.

![](_page_16_Picture_233.jpeg)

#### **ЗАДАНИЕ 2.**

Вычислить интеграл от заданной функции f(x) на отрезке [a;b] при делении отрезка на 10 равных частей тремя способами по формуле трапеций.

С помощью программ на компьютере вычислить значение интеграла заданной функции на отрезке [a;b] по формуле трапеций.

![](_page_16_Picture_234.jpeg)

#### **ЗАДАНИЕ 3.**

Вычислить интеграл от заданной функции *f(x)* на отрезке [*a;b*] при делении отрезка на 10 равных частей по формуле прямоугольников;

С помощью программ на компьютере вычислить значение интеграла заданной функции на отрезке [a;b] по формуле парабол.

![](_page_17_Picture_243.jpeg)

#### **ЗАДАНИЕ 4.**

Вычислить интеграл от заданной функции f(x) на отрезке [a;b] при делении отрезка на 10 равных частей по формулам Гаусса.

![](_page_17_Picture_244.jpeg)

#### **ЗАДАНИЕ 5.**

Сделать вывод по трем заданиям.

#### **Общие рекомендации**

По всем вопросам, связанным с изучением дисциплины (включая самостоятельную работу), консультироваться с преподавателем.

#### **Контроль и оценка результатов**

Оценка за выполнение практической работы выставляется в форме *по пятибалльной системе* и учитывается как показатель текущей успеваемости студента*.*

![](_page_17_Picture_245.jpeg)

![](_page_17_Picture_246.jpeg)

![](_page_18_Picture_16.jpeg)

#### Тема: Применение численных методов решения дифференциальных ДЛЯ уравнений.

Цель: научиться вычислять значения производных функции в точке х по заданной таблично функции y=f (x) методом численного дифференцирования; решать обыкновенные дифференциальные уравнения метод Эйлера и метод Рунге - Кутта; использовать основные численные методы решения математических задач; выбирать оптимальный численный метод для решения поставленной задачи; давать математические характеристики точности исходной информации и оценивать точность полученного численного решения; разрабатывать алгоритмы и программы для решения вычислительных задач, учитывая необходимую точность получаемого результата.

#### Объем часов 2

#### СОДЕРЖАНИЕ ЗАДАНИЯ

#### ЗАДАНИЕ 1.

Решить задачу Коши для дифференциального уравнения y'=f(x,y) на отрезке [a; b] при заданном начальном условии у(а)=у<sub>0</sub> и шаге интегрирования h. Найти точное решение задачи Коши. Методом Эйлера с применением «ручных» вычислений с шагом 2 h, а также с помощью программы для компьютера с шагом h. Свести результаты вычислений в одну таблицу и сопоставить точность полученных значений функции. Пользуясь таблицей, сделать ручную прикидку графика интегральной кривой на бумаге.

![](_page_19_Picture_79.jpeg)

#### ЗАДАНИЕ 2.

Решить дифференциальное уравнение метод Рунге - Кутта на отрезке [а; b] с начальным условием  $y(0)=1$  и шагом h=c.

![](_page_19_Picture_80.jpeg)

#### Общие рекомендации

По всем вопросам, связанным с изучением дисциплины (включая самостоятельную работу), консультироваться с преподавателем.

#### Контроль и оценка результатов

Оценка за выполнение практической работы выставляется в форме по пятибалльной системе и учитывается как показатель текущей успеваемости студента.

![](_page_20_Picture_103.jpeg)

![](_page_20_Picture_104.jpeg)